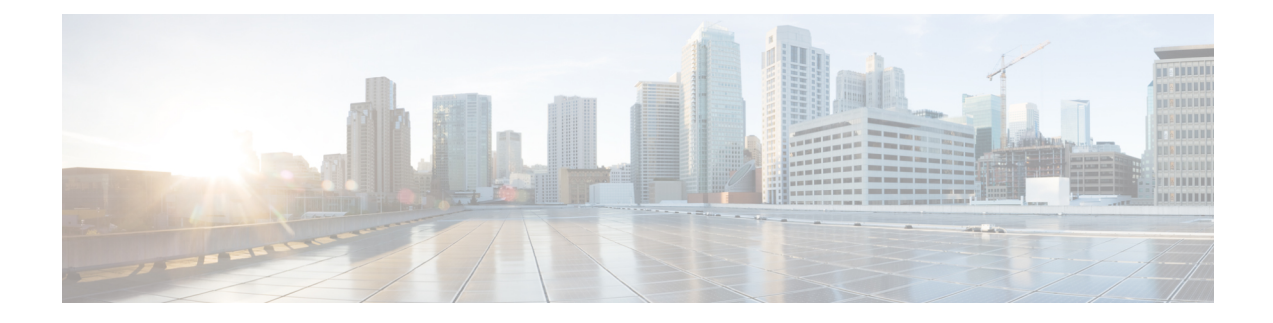

# **Environmental Monitoring**

This chapter contains the following sections:

- [Environmental](#page-0-0) Monitoring and Reporting Functions, on page 1
- [Environmental](#page-0-1) Monitoring Functions, on page 1
- [Environmental](#page-1-0) Reporting Functions, on page 2
- Additional [References,](#page-8-0) on page 9
- Technical [Assistance,](#page-9-0) on page 10

## <span id="page-0-0"></span>**Environmental Monitoring and Reporting Functions**

Monitoring and reporting functions allow you to maintain normalsystem operation by identifying and resolving adverse conditions prior to loss of operation.

- [Environmental](#page-0-1) Monitoring Functions, on page 1
- [Environmental](#page-1-0) Reporting Functions, on page 2

## <span id="page-0-1"></span>**Environmental Monitoring Functions**

The router provides a robust environment-monitoring system with several sensors that monitor the system temperatures. The following are some of the key functions of the environmental monitoring system:

- Monitoring temperature of CPUs and Motherboard
- Recording abnormal events and generating notifications
- Monitoring Simple Network Management Protocol (SNMP) traps
- Generating and collecting Onboard Failure Logging (OBFL) data
- Sending call home event notifications
- Logging system error messages
- Displaying present settings and status

Environmental monitoring functions use sensors to monitor the temperature of the cooling air as it moves through the chassis.

The router is expected to meet the following environmental operating conditions

- Non-operating Temperature: -40°F to 158°F (-40°C to 70°C)
- Non-operating Humidity: 5 to 95% relative humidity (non-condensing)
- Operating Temperature:
- -40° to 140°F (-40° to 60°C) in a sealed NEMA cabinet with no airflow
- $-40^{\circ}$  to 158°F ( $-40^{\circ}$  to 70°C) in a vented cabinet with 40 lfm of air
- -40° to 167°F (-40° to 75°C) in a forced air enclosure with 200 lfm of air
- Operating Humidity: 10% to 95% relative humidity (non-condensing)
- Operating Altitude: -500 to 5,000 feet. Derate max operating temperature 1.5°C per 1000 feet.

The following table displays the levels of status conditions used by the environmental monitoring system.

**Table 1: Levels of Status Conditions Used by the Environmental Monitoring System**

| <b>Status Level</b> | <b>Description</b>                                                                                                    |
|---------------------|----------------------------------------------------------------------------------------------------|
| Normal              | All monitored parameters are within normal tolerance.                                                                                                    |
| Warning             | The system has exceeded a specified threshold. The system continues to<br>operate, but operator action is recommended to bring the system back to a<br>normal state.            |
| Critical            | An out-of-tolerance temperature or voltage condition exists. Although the<br>system continues to operate, it is approaching shutdown. Immediate operator<br>action is required. |

The environmental monitoring system sends system messages to the console, for example, when the conditions described here are met:

#### **Temperature and Voltage Exceed Max/Min Thresholds**

The following example shows the warning messages indicating the maximum and minimum thresholds of the temperature or voltage:

```
Warnings :
--------
For all the temperature sensors (name starting with "Temp:") above,
the critical warning threshold is 100C (100C and higher)
the warning threshold is 80C (range from 80C to 99C)
the low warning threshold is 1C (range from -inf to 1C).
For all voltage sensors (names starting with "V:"),
the high warning threshold starts at that voltage +10%. (voltage + 10% is warning)
the low warning threshold starts at the voltage -10%. (voltage - 10% is warning)
```
### <span id="page-1-0"></span>**Environmental Reporting Functions**

You can retrieve and display environmental status reports using the following commands:

Ш

- **show diag all eeprom**
- **show environment**
- **show environment all**
- **show inventory**
- **show platform**
- **show platform diag**
- **show platform software status control-processor**
- **show diag slot R0 eeprom detail**
- **show version**
- **show power**

These commands show the current values of parameters such as temperature and voltage.

The environmental monitoring system updates the values of these parameters every 60 seconds. Brief examples of these commands are shown below:

#### **show diag all eeprom**

Router# **show diag all eeprom** MIDPLANE EEPROM data: Product Identifier (PID) : IR1800-K9 Version Identifier (VID) : V00 PCB Serial Number : FOC21482ZQF PCB Serial Number : FOC214822CK PCB Serial Number : FOC21482SY7 Top Assy. Part Number : 68-6479-01 Top Assy. Revision : 13 Hardware Revision : 0.2 Asset ID : CLEI Code : UNASSIGNED Power/Fan Module P0 EEPROM data is not initialized Power/Fan Module P1 EEPROM data is not initialized Slot R0 EEPROM data: Product Identifier (PID) : IR1800-K9 Version Identifier (VID) : V00 PCB Serial Number : FOC21482ZQF PCB Serial Number : FOC214822CK PCB Serial Number : FOC21482SY7 Top Assy. Part Number : 68-6479-01 Top Assy. Revision : 13 Hardware Revision : 0.2 CLEI Code : UNASSIGNED Slot F0 EEPROM data: Product Identifier (PID) : IR1800-K9 Version Identifier (VID) : V00 PCB Serial Number : FOC21482ZQF PCB Serial Number : FOC214822CK

PCB Serial Number : FOC21482SY7

Top Assy. Part Number : 68-6479-01 Top Assy. Revision : 13 Hardware Revision : 0.2 CLEI Code : UNASSIGNED Slot 0 EEPROM data: Product Identifier (PID) : IR1800-K9 Version Identifier (VID) : V00 PCB Serial Number : FOC21482ZQF PCB Serial Number : FOC214822CK PCB Serial Number : FOC21482SY7 Top Assy. Part Number : 68-6479-01 Top Assy. Revision : 13 Hardware Revision : 0.2 CLEI Code : UNASSIGNED SPA EEPROM data for subslot 0/0: Product Identifier (PID) : IR1800-ES-5 Version Identifier (VID) : V01 PCB Serial Number : Top Assy. Part Number : 68-2236-01 Top Assy. Revision : A0 Hardware Revision : 2.2 CLEI Code : CNUIAHSAAA SPA EEPROM data for subslot 0/1 is not available SPA EEPROM data for subslot 0/2 is not available SPA EEPROM data for subslot 0/3 is not available SPA EEPROM data for subslot 0/4 is not available SPA EEPROM data for subslot 0/5 is not available Router#

#### **show environment:**

Router# **show environment** Number of Critical alarms: 0 Number of Major alarms: 0 Number of Minor alarms: 0

Slot Sensor Current State Reading Threshold(Minor, Major, Critical, Shutdown) ---------- -------------- --------------- ------------ --------------------------------------- R0 Temp: LM75BXXX Normal 43 Celsius (75 ,80 ,90 ,na )(Celsius)

Router#

#### **show environment all:**

```
Router# show environment all
Sensor List: Environmental Monitoring
Sensor Location State Reading
Temp: LM75BXXX R0 Normal 48 Celsius
```
#### **show inventory:**

#### Router# **show inventory**

+++++++++++++++++++++++++++++++++++++++++++++++++++++++++++++++++++++++ INFO: Please use "show license UDI" to get serial number for licensing. +++++++++++++++++++++++++++++++++++++++++++++++++++++++++++++++++++++++

NAME: "Chassis", DESCR: "Cisco Catalyst IR1833 Rugged Series Router" PID: IR1833-K9 , VID: V00 , SN: FCW2447P0EB

NAME: "Power Supply Module 0", DESCR: "Cisco IR1800 DC Power Supply" PID: PWR-12V , VID: , SN:

NAME: "GE-POE Module", DESCR: "POE Module for On Board GE for Cisco IR183X" PID: IR1800-I-POE , VID: V00 , SN: FOC24382K4W

NAME: "module 0", DESCR: "Cisco IR-1833-K9 Built-In NIM controller" PID: IR1833-K9 , VID: , SN:

NAME: "NIM subslot 0/3", DESCR: "Cisco Wide Pluggable Form Factor WIFI6 AP Module" PID: WP-WIFI6-B, VID: V00, SN: FOC24490FEP

NAME: "NIM subslot 0/4", DESCR: "P-LTEA-LA Module" PID: P-LTEA-LA , VID: V01 , SN: FOC22287JMC

NAME: "Modem on Cellular0/4/0", DESCR: "Sierra Wireless EM7430" PID: EM7430 , VID: 1.0 , SN: 355813070165276

NAME: "NIM subslot 0/5", DESCR: "P-LTEA-LA Module" PID: P-LTEA-LA, VID: V01, SN: FOC22287JLZ

NAME: "Modem on Cellular0/5/0", DESCR: "Sierra Wireless EM7430" PID: EM7430 , VID: 1.0 , SN: 355813070165524

NAME: "NIM subslot 0/0", DESCR: "Front Panel 1 port Gigabitethernet Module" PID: IR1833-1x1GE , VID: V01 , SN:

NAME: "NIM subslot 0/1", DESCR: "IR1833-ES-4" PID: IR1833-ES-4 , VID: V01 , SN:

NAME: "module R0", DESCR: "Cisco IR1833-K9 motherboard" PID: IR1833-K9 , VID: V00 , SN: FOC24384177

NAME: "module F0", DESCR: "Cisco IR1833-K9 Forwarding Processor" PID: IR1833-K9 , VID: , SN:

#### **show platform:**

Router# **show platform** Chassis type: IR1833-K9 Slot Type State Insert time (ago) --------- ------------------- --------------------- ----------------- 0 IR1833-K9 ok 00:04:03 0/0 IR1833-1x1GE ok 00:01:22 0/1 IR1833-ES-4 ok 00:01:22 0/3 WP-WIFI6-B ok 00:01:22 0/4 P-LTEA-LA ok 00:01:21 0/5 P-LTEA-LA ok 00:01:21

R0 IR1833-K9 ok, active 00:04:03 F0 IR1833-K9 ok, active 00:04:03 P0 PWR-12V ok 00:02:00 GE-POE IR1800-I-POE ok 00:02:00

#### **show platform diag:**

Router# **show platform diag** Chassis type: IR1833-K9

Slot: 0, IR1833-K9 Running state : ok Internal state : online Internal operational state : ok Physical insert detect time : 00:01:09 (00:04:38 ago) Software declared up time : 00:03:19 (00:02:28 ago) CPLD version : Firmware version : 3.9(REL)

Sub-slot: 0/0, IR1833-1x1GE Operational status : ok Internal state : inserted Physical insert detect time : 00:03:51 (00:01:57 ago) Logical insert detect time : 00:03:51 (00:01:57 ago)

Sub-slot: 0/1, IR1833-ES-4 Operational status : ok Internal state : inserted Physical insert detect time : 00:03:51 (00:01:57 ago) Logical insert detect time : 00:03:51 (00:01:57 ago)

Sub-slot: 0/3, WP-WIFI6 Operational status : ok Internal state : inserted Physical insert detect time : 00:03:51 (00:01:57 ago) Logical insert detect time : 00:03:51 (00:01:57 ago)

Sub-slot: 0/4, P-LTEA-LA Operational status : ok Internal state : inserted Physical insert detect time : 00:03:51 (00:01:56 ago) Logical insert detect time : 00:03:51 (00:01:56 ago)

Sub-slot: 0/5, P-LTEA-LA Operational status : ok Internal state : inserted Physical insert detect time : 00:03:51 (00:01:56 ago) Logical insert detect time : 00:03:51 (00:01:56 ago)

Slot: R0, IR1833-K9 Running state : ok, active Internal state : online Internal operational state : ok Physical insert detect time : 00:01:09 (00:04:38 ago) Software declared up time : 00:01:09 (00:04:38 ago) CPLD version : 00000000 Firmware version : 3.9(REL)

Slot: F0, IR1833-K9 Running state : ok, active

Internal state : online Internal operational state : ok Physical insert detect time : 00:01:09 (00:04:38 ago) Software declared up time : 00:03:30 (00:02:17 ago) Hardware ready signal time : 00:00:00 (never ago) Packet ready signal time : 00:03:36 (00:02:11 ago) CPLD version : 00000000 Firmware version : 3.9(REL)

Slot: P0, PWR-12V State : ok Physical insert detect time : 00:03:13 (00:02:35 ago)

Slot: GE-POE, IR1800-I-POE State : ok Physical insert detect time : 00:03:13 (00:02:35 ago)

#### **show platform software status control-processor:**

Router# **show platform software status control-processor** RP0: online, statistics updated 9 seconds ago Load Average: healthy 1-Min: 0.32, status: healthy, under 5.00 5-Min: 0.33, status: healthy, under 5.00 15-Min: 0.35, status: healthy, under 5.00 Memory (kb): healthy Total: 3959840 Used: 2894588 (73%), status: healthy Free: 1065252 (27%) Committed: 2435656 (62%), under 90% Per-core Statistics CPU0: CPU Utilization (percentage of time spent) User: 0.50, System: 0.91, Nice: 0.00, Idle: 98.07 IRQ: 0.40, SIRQ: 0.10, IOwait: 0.00 CPU1: CPU Utilization (percentage of time spent) User: 0.81, System: 0.30, Nice: 0.00, Idle: 98.48 IRQ: 0.20, SIRQ: 0.20, IOwait: 0.00 CPU2: CPU Utilization (percentage of time spent) User: 0.81, System: 2.65, Nice: 0.00, Idle: 95.41 IRQ: 1.12, SIRQ: 0.00, IOwait: 0.00 CPU3: CPU Utilization (percentage of time spent) User: 7.66, System: 17.05, Nice: 0.00, Idle: 70.58 IRQ: 4.59, SIRQ: 0.10, IOwait: 0.00 Router#

#### **show diag slot RO eeprom detail:**

Router# **show diag slot R0 eeprom detail** Slot R0 EEPROM data: EEPROM version : 4 Compatible Type : 0xFF Controller Type : 3457 Hardware Revision : 0.2 PCB Part Number : 73-18820-03 Board Revision : 02 Deviation Number : 0 Fab Version : 02 PCB Serial Number : FOC22106KKH Top Assy. Part Number : 68-6479-03 Top Assy. Revision : 04

Chassis Serial Number : FCW2213TH07 Deviation Number : 0 RMA Test History : 00 RMA Number : 0-0-0-0 RMA History : 00 Product Identifier (PID) : IR1800-K9 Version Identifier (VID) : V00 CLEI Code : UNASSIGNED Manufacturing Test Data : 00 00 00 00 00 00 00 00 Field Diagnostics Data : 00 00 00 00 00 00 00 00 Chassis MAC Address : 682c.7b4d.7880 MAC Address block size : 128 Asset ID : Asset Alias : PCB Part Number : 73-18821-03 Board Revision : 03 Deviation Number : 0 Fab Version : 02 PCB Serial Number : FOC22106KHD PCB Part Number : 73-19117-02 Board Revision : 02 Deviation Number : 0 Fab Version : 01 PCB Serial Number : FOC22106KJ9 Asset ID : Router#

#### **show version:**

```
Router# show version
Cisco IOS XE Software, Version 17.06.01prd23
Cisco IOS Software [Bengaluru], ISR Software (ARMV8EL LINUX IOSD-UNIVERSALK9 IOT-M), Version
17.6.1prd23, RELEASE SOFTWARE (fc1)
Technical Support: http://www.cisco.com/techsupport
Copyright (c) 1986-2021 by Cisco Systems, Inc.
Compiled Tue 20-Jul-21 02:28 by mcpre
```
Cisco IOS-XE software, Copyright (c) 2005-2021 by cisco Systems, Inc. All rights reserved. Certain components of Cisco IOS-XE software are licensed under the GNU General Public License ("GPL") Version 2.0. The software code licensed under GPL Version 2.0 is free software that comes with ABSOLUTELY NO WARRANTY. You can redistribute and/or modify such GPL code under the terms of GPL Version 2.0. For more details, see the documentation or "License Notice" file accompanying the IOS-XE software, or the applicable URL provided on the flyer accompanying the IOS-XE software.

ROM: 3.9(REL)

IR1833 uptime is 13 hours, 6 minutes Uptime for this control processor is 13 hours, 9 minutes System returned to ROM by Firmware Upgrade System image file is "bootflash:ir1800-universalk9.17.06.01prd23.SPA.bin" Last reload reason: Reload Command

This product contains cryptographic features and is subject to United States and local country laws governing import, export, transfer and use. Delivery of Cisco cryptographic products does not imply third-party authority to import, export, distribute or use encryption. Importers, exporters, distributors and users are responsible for compliance with U.S. and local country laws. By using this product you agree to comply with applicable laws and regulations. If you are unable Ш

to comply with U.S. and local laws, return this product immediately. A summary of U.S. laws governing Cisco cryptographic products may be found at: http://www.cisco.com/wwl/export/crypto/tool/stqrg.html If you require further assistance please contact us by sending email to export@cisco.com. Technology Package License Information: ----------------------------------------------------------------- Technology Type Technology-package Technology-package Current Next Reboot ----------------------------------------------------------------- Smart License Perpetual network-advantage network-advantage Smart License Subscription None None The current throughput level is 50000 kbps Smart Licensing Status: Registration Not Applicable/Not Applicable cisco IR1833-K9 (1RU) processor with 470123K/6147K bytes of memory. Processor board ID FCW2447P0EB Router operating mode: Autonomous MCU bootloader version: 0x22 MCU application version: 0x4d 1 Virtual Ethernet interface 6 Gigabit Ethernet interfaces 2 Serial interfaces 1 terminal line 4 Cellular interfaces 32768K bytes of non-volatile configuration memory. 3988088K bytes of physical memory. 7475198K bytes of Bootflash at bootflash:.

#### **show power:**

```
Router# show power
Main PSU :
Total Power Consumed: 8.16 Watts
Router#
```
Configuration register is 0x2102

### <span id="page-8-0"></span>**Additional References**

The following sections provide references related to the power efficiency management feature.

#### **MIBs**

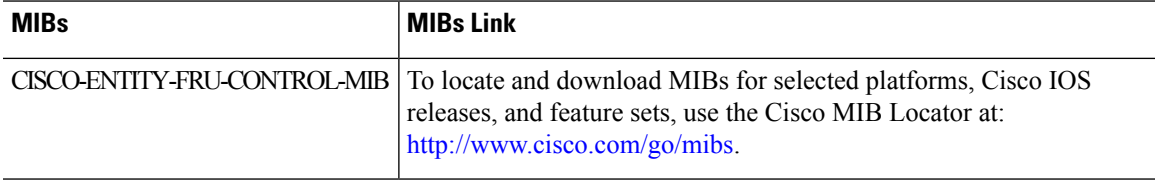

I

# <span id="page-9-0"></span>**Technical Assistance**

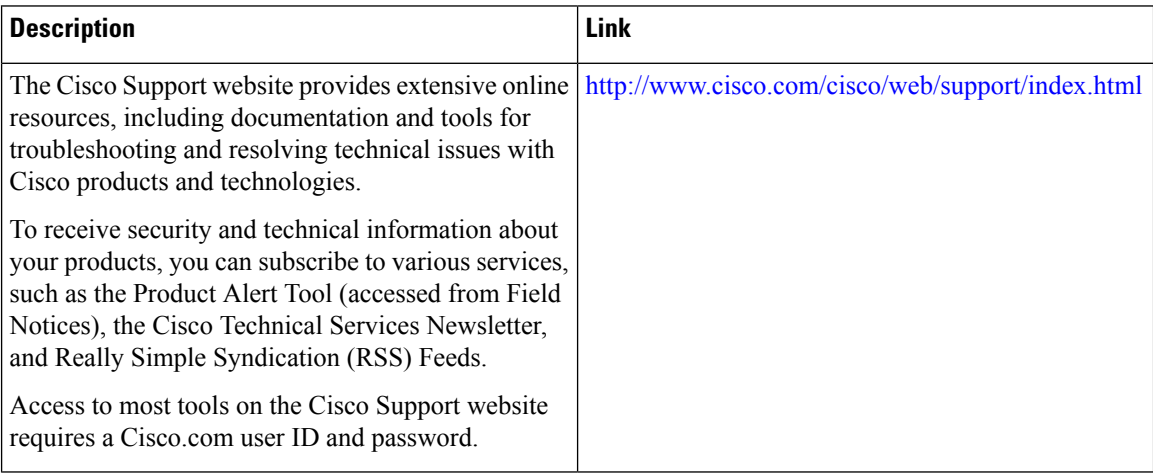